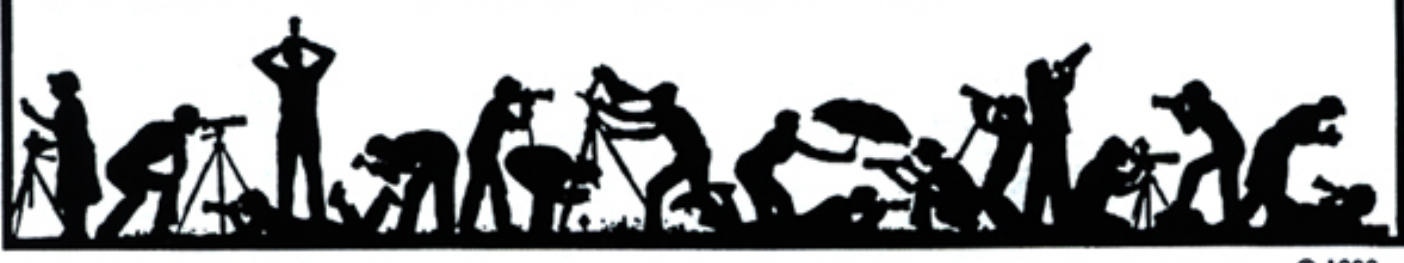

C 1989

# **The Lens and Eye** North Bethesda Camera Club<br>Volume 39 Number 3<br>November, 2003

#### **Calendar**

#### **November, 2003**

- 4 PCR: 7:00 pm
- 5 Print night: 7:30 pm Judge: Gary Landsman Hospitality: Ann Jorgenson, Susan Sanders, and Stuart Mathison.
- 12 Board Meeting: 7:30 pm; Hoffman's.
- 16 Field Trip: National Zoo.
- 18 Slide Critique:7:30 pm, Kent Mason's.
- 19 Slide night: 7:30 pm; Judge: Marshall Dupuie. Hospitality: Jan Treat, Henry Maines, and Colin Bennett. Gallery: Marianne Davis.
- 20 Visual Design:7:30 pm , Kent Mason's.

#### **December, 2003**

- 2 PCR: 7:00
- 3 Print night: 7:30
- 10 Slide night: 7:30<br>15 Board meeting:
- 15 Board meeting: 7:30, Ross Emerson's
- 16 Slide Critique: 7:30 Kent Mason's
- 18 Visual Design: 7:30 Kent Mason's
- TBD Field trip: DuPont Circle

#### **Competition Assignment:**

#### *Tools and Machines*

*One or more tools and/or machines (or parts thereof) must be both a large portion and the key elements of the image. (Must have been taken on or after June 1, 2002.)*

Please note: November's slide night is on the *third* Wednesday rather than the usual second Wednesday.

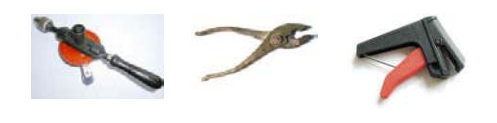

*http://nbccmd.tripod.com* 

## **Gary Landsman to be Print Night Judge**

Shooting for more than 20 years, now with a studio in Baltimore, (StudioBaltimore.com) and offices in Washington DC, Gary shoots commercial lifestyle. His work appears in corporate publications, annual reports and advertising for clients including ICF Consulting, Verizon, USAIR-WAYS, and Harrah's. Gary now shoots both traditionally and with new digital capture. ===================================

## **Bring a Guest to Program Night**

This year we introduced the concept of "Program Night" where we invite a guest photographer to give us a presentation of some skill or technique they've mastered that would be of interest to our members.

We are hoping to have good turnouts for our guest presenters. Consider bringing a photographer friend with them to these meetings.

Our first program night with Carla Steckley was a huge success. Carla presented some of her infrared images, both in print and slide format, and then gave us some tips on how to take successful infrared photos. Interest by members was demonstrated by the large number of very good questions generated by the audience.

## **Marshall Dupuie is Slide Night Judge**

Marshall has lived in Frederick for the past 28 years but grew up in northern Michigan. After serving in the Air Force, he earned a Bachelor of Arts degree from Michigan State University and a Masters of Business Administration from Wayne State University in Detroit. His professional career was in financial planning services from which he retired in 1995. He also operated a portrait photography business in Frederick for many years.

His deep interest in photography goes back some 25 years. He is mostly self-taught but along the way he took a number of classroom and workshop courses. He operated his own darkroom for about 20 years, however, over the last two years almost all of his photographic output has been digitally generated.

He doesn't compete in photo competitions anymore. When he did, he received many awards from local and regional competitions, including the Best of Show at the 62nd and 63rd Cumberland

#### **What's Inside**

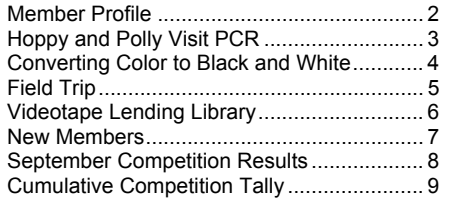

## **Member Profile**

## **Mark Segal**

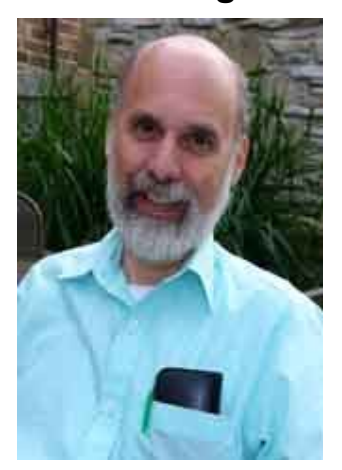

Photography became part of Mark Segal's relaxation regimen because he had to learn darkroom procedures for his professional life. While earning a doctoral degree at the University of Massachusetts at Amherst, his work in microbiology required using and processing glass photographic plates. He's originally from Chicago's North Side and thus a longsuffering Cubs fan.

About his first camera, Mark said, "An uncle gave me a Sears Roebuck version of the Ricoh Singlex he probably picked up from a used equipment dealer. It was a heavy thing with a loud shutter, some lousy lenses, but it worked." He added, "I was in grad school, living in Amherst with the wonderful scenery everywhere, so I started taking pictures."

A friend recommended that he join a camera club. Amherst is the site for the annual seminar put on by the New England Council of Camera Clubs. As Mark said, "Not only did I get into a good club, but for a couple of years I had a chance to help in running that show and free access to the presentations. That's how my interest in photography started and grew in the late 1960s."

After teaching for a time at a community college in Ohio and working at the state School of Public Health in Chicago, he came to the Washington, DC, area to work with the Environmental Protection Agency. Currently, Mark is a senior scientist working in EPA's biotechnology program. He deals "with some of the commercial and industrial applications of biotechnology, regulating their environmental safety. He analyzes products to make sure they're in compliance with EPA regulations and that they are relatively benign." He also works in harmonizing national and international regulations and does some scientific research related to this area.

About 1984, Mark joined North Bethesda Camera Club, and credits the competitions and programs with improving his photographic skills. He usually migrates towards nature photography, particularly almost abstract close-ups of colorful critters, insects, wildflowers, moss and lichen. Because of the limitations of his equipment, he's not into bird photography.

As the unofficial computer guru at work, he's conversant with PhotoShop and hopes to begin producing quality prints from his slides. Mark spends about 25 percent of his free time on photography. He tends to emphasize architectural details, photojournalism and candid portraits when on vacation and business travel. Because of time limitations, he always thinks about shooting for slide essays while on travel and has produced a number of programs for the club's annual event.

"I'm really not adept at posed people photography," he said. "I prefer capturing moments of people pursuing their normal activities where I finds them." He added, "I try for pictures that reflect the cultures of the places I visit because of my work. I'm reluctant to draw attention to myself. Most people don't mind my photographing them. Naturally, if they indicate any reluctance to being photographed, I move on to other subjects."

Currently, Mark shoots with Nikon N70 and F80. In his view, the N70, while having a number of good features, is not oriented to an advanced user. The F80 has better features for the kind of work Mark wants to do, allowing him to check the depth of field. With both cameras he uses lenses in the  $60 \sim 300$ mm range and a 1.4 teleconverter so he can get close-ups without getting close up.

On travel, he usually takes the F80 with two lenses and the teleconverter. His preferred films are Fujichrome Sensia, Provia and Velvia. Mark's choice of film is sometimes a function of NBCC's competition categories. He enjoys doing the assignments because "they challenge me to shoot things I might not otherwise consider and learn techniques I had not previously used."

As a result of the classes given by Kent Mason, Mark said, "I almost always carry a tripod or a monopod no matter where I'm shooting." On travel he uses a Cullman travel tripod that he bought at a club auction several years ago.

*Text and photo by Joe Razza* 

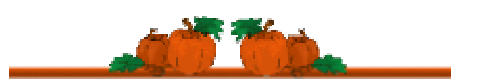

## **Marshall Dupuie (continued from p.1)**

Valley Photographic Salon, a highly competitive regional competition hosted by the Washington County Museum of Fine Arts.

He is active in local art organizations and served on a number of boards and committees for these organizations. He served as the President of the Frederick County Art Association and for a number of years was on the Executive Board of the Delaplaine Visual Arts Education Center in Frederick. He is currently the President of the Frederick Camera Clique, an organization that he founded in 1985. He is also a part-time (contract) photography instructor at the Frederick Community ================================================================================================================

#### **Hoppy and Polly visit PCR**

At the October meeting of the Potomac Community Resources (PCR) Phabulous Photographers a bunny rabbit and a parrot made special appearances. The goal was to give the students a chance to photograph live animals in a studio setting. NBCC club members provided and set up studio lighting and backdrops for the PCR photographers.

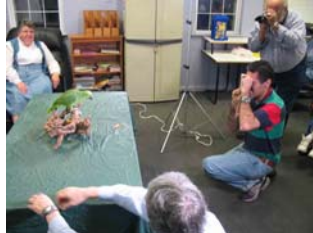

Polly sits for a student Hoppy enjoys a carrot.

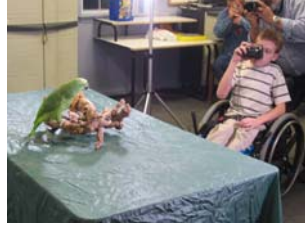

Polly studies the student. Ruth Hanessian

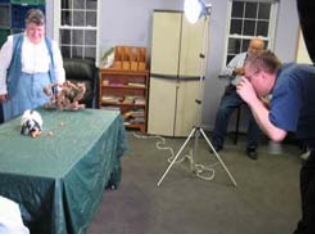

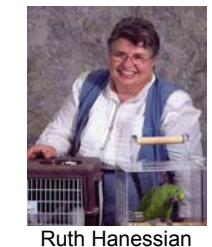

Several of the PCR students brought their own cameras and took advantage of the photo opportunity. Both Hoppy and Polly were coaxed to sit pretty for the cameras through the use of carrots as a reward. All in all a very enjoyable time was had by all. Thanks to Joe Razza for coming up with the idea and arranging for the shoot and to Ruth Hanessian of the Animal Exchange for bringing the models. As a reminder, the NBCC PCR group is always looking for new participants to help at the monthly meetings. It is a very rewarding experience and there's always room for new members. The meeting is held at the 622 Hungerford Drive, Suite College, and teaches black and white photography darkroom classes at the Delaplaine Visual Arts Education Center. He also judges local and regional photography competitions. He is certified by the Maryland Association of State and County Fairs, Inc. as a photography judge.

He and his wife travel extensively and he presents a slide program about their travels to art and civic organizations. He is in the process of building a web site dedicated to travel photography that can be viewed at www.photobite.com.

*Ted Oberman*

8, (in the rear) right next to the Asia Bank Building. For more information contact Joe Razza at 301- 340-6352.

#### ===================================================== **E-Mail thoughts**

housekeeping.

At a recent NBCC Board meeting thee was some discussion about delivery problems in e-mail. When sending e-mails, return messages were being received stating that the message was undeliverable. This can be due to a "full" mailbox. Most e-mail services allow a certain size of Megabytes for mail storage, including all folders (inbox, sent receipts, drafts, etc.). You should check this status and if you are at, or near the limit you should perform some

This could include deleting messages you no longer need and transferring larger files, that may include large attachments (photos, notices, etc.), to your local hard drive. One approach for this is as follows: First create a directory on your hard drive where you will store these attachments. Then, when you open an attachment in your e-mail, there is usually an option that says something like "would you like to open the file or save it to your computer?". When you pick the "Save" option you are usually presented a list of your files. You would navigate to the directory you previously created. Then simply select the "Save" option and this file will be saved on your hard drive. You could now delete the large e-mail message from your e-mail storage. Doing this for several messages with large size attachments should free up a lot of space so that you can receive new e-mails without rejection. If you have any questions on this approach, I would be glad to help as much as I can.

*Tom Sullivan*

## **Converting Color to Black and White**

What is the best digital method to produce a black and white image from a color image? There are several ways to do this in Photoshop, but the best method may depend on the image you're converting. A grayscale image consists of black, white and grays that range from light to dark. Its contrast is based on changes in brightness or luminosity. The contrast in a color image may come from differences in brightness, but may also come from differences in hue and saturation. Complementary colors like red and green provide hue contrast, but may not vary in brightness. This type of color image may need a different conversion method than one where the impact is from contrast in brightness.

Here are different ways to change your color image to grayscale using Photoshop.

- 1. **Switch Mode.** From the Menu select Image > Mode > Grayscale. All color information will be discarded and you will have a grayscale image. Frequently the resulting image may look flat. You can then boost the contrast, but you can lose tonal detail doing that.
- **2. Lab Mode Conversion.** From the Menu select Image > Mode > Lab Color. This separates the image into a Lightness channel, A channel, and B channel. (View the Channel Palette by selecting Windows > Show Channels.) Click on the Lightness channel to select it. Then copy this channel and paste it into a new document. This will be your grayscale image. (To copy and paste do this: With the Lightness channel highlighted, from the Menu click Select > All; Edit > Copy; File > New; Edit > Paste.) The results of this conversion should give better contrast than the simple grayscale mode change.
- **3. Channel Mixer.** From the Menu select Image > Adjustments > Channel Mixer. Check the Monochrome box at the bottom of the window and make sure that Preview is checked. Move each

of the sliders to adjust your image. Initially red is set to 100% and Green and Blue are set to 0%. You should try to keep the total of the red, green, and blue values to around 100. The Constant slider at the bottom adjusts the brightness. This conversion method gives you the most control. You can even simulate the effect of different filters, by adjusting the color sliders.

- **4. Hue/Saturation.** Select Image > Hue/Saturation. Make sure there is no check in the Colorize box. Drag the Saturation slider to the left (-100); Hue and Lightness should be left at 0. This method is similar to Lab Mode Conversion. It does not let you make any adjustments that depend on the colors of the image.
- **5. Photoshop Plugins.** There are plugins available for purchase that will make your conversion from color to grayscale easier and will also give you options to mimic different B&W films and film filters. Here are a few:
	- *Convert to B&W* (\$40) and *Convert to B&W Pro* (\$99) from Imaging Factory (http://www.theimagingfactory.com).
	- *Black and White Studio* (\$75) from Power Retouche (http://www.powerretouche.com)

Before printing your image, make sure it is in the correct mode. Convert back to RGB if you are printing on an inkjet using the normal print drivers. If your system is "calibrated", you will get the best print by using all the colors, even for a grayscale image. When you leave the image in grayscale mode, only the black ink is used for printing and you don't get the full range of tones. (If you use the "Piezography" method of printing black and white images, you must have your image in grayscale mode.)

*Sue Oberthaler* 

#### **Hawkins Takes Pix After Isabel**

Jim Hawkins took to the C&O Canal, Great Falls area soon after the passing of Hurricane Isabel. The

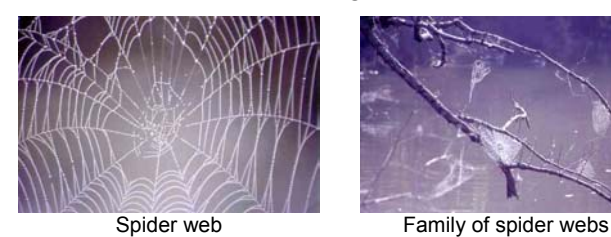

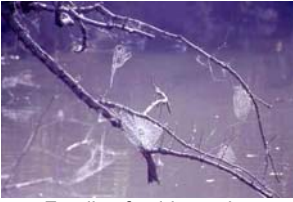

================================================================================================================ rainy and foggy weather was too much for Jim to pass up. He captured a variety of fine shots on his outing. As you can see, Jim does excellent work!

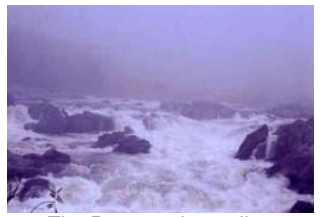

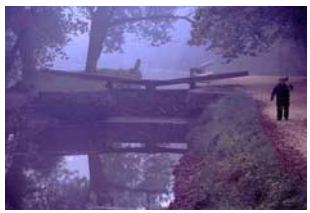

The Potomac is swollen **A** lonely stroller on the Canal

## **Field Trip – National Zoo – Sunday, Nov. 16th**

We're going to test the validity of the adage: The third time's a charm. We're doing this by scheduling a trip to the National Zoo for the third time in two years. The previous efforts to go to the zoo were ruined by bad weather. This time, however, NBCC has a backup plan to thwart all but the most severe bad weather. More about that later.

The plan is to **meet at 8 a.m. at the Picnic Pavilion** adjacent to the Mane Restaurant, near Parking Lot D, just off Rock Creek Parkway. If you're driving, you can enter the zoo from Connecticut Avenue and follow the road to Parking Lot D or enter the zoo from Rock Creek Parkway and drive to the parking lot.

The photographic opportunities are spectacular and innumerable. Practice using your long lenses on the lions and tigers or monkey and gorillas; perfect your macro technique on poison frogs, vegetation and other small scale flora and fauna; or try your hand at action shots with some of the fast moving birds and

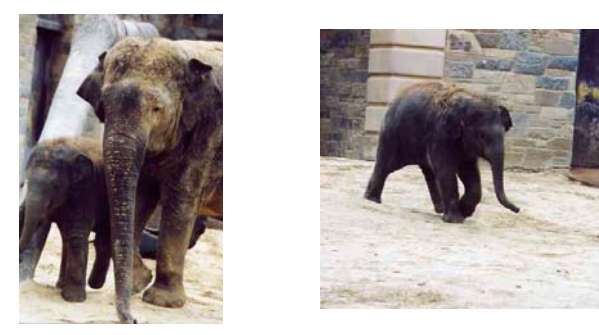

animals. The zoo is an excellent place to hone your street shooting and photojournalistic skills by focusing on the people who work at or visit the zoo.

#### ================================================================================================================ **Congrats to Northern Virginia Photographic Society (NVPS)**

NVPS has received the top Camera Club award in the Nature's Best Magazine 2003 International Photography Awards Contest. Nature's Best Foundation has created one of the most respected and visually compelling nature photography competitions in the world. The awards ceremony was held at the Smithsonian Museum of Natural History on October 21, 2003. The Smithsonian will exhibit the winners of the 2003 Nature's Best International Photography Awards program.

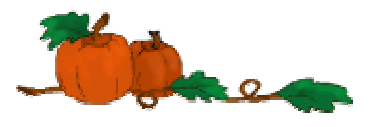

To prepare for your photo expedition, you can visit the National Zoo's website at natzoo.si.edu or go to Goggle and type in National Zoo. We will meet at 11:30 and go to lunch at Uno Chicago Grill Restaurant at 3501 Connecticut Avenue, NW.

Now for the back-up plan: If the weather is inclement or too cold for outdoor activities, we will meet at 10 a.m. at the Museum of American History,  $14<sup>th</sup>$  Street, NW and Constitution Avenue, to see an exhibit of Diana Walker: Photojournalist. The exhibit features images from the public and private lives of U.S. presidents and their families. Please **be aware** that parking in the area of the museum is quickly filled by other tourists, so **plan on arriving very early** to get a convenient parking place. If you're a resident associate member, there is free parking in the lot next to the Museum of Natural History. You need your membership card and driver's license or other acceptable identification to use that lot.

The exhibition includes 135 black-and-white and color photographs taken between 1975 and 2001, covering five administrations. They were taken in the oval office, in the first family's private quarters, on the campaign trail, and during trips in this country and overseas. Many of the images are accompanied by Walker's reminiscences and commentaries on the pictures.

After viewing the exhibit, we can go for lunch at the Main Street Cafes in the lower level of the museum to choose from a variety of foods to satisfy most palates. For additional information contact Joe Razza at 301-340-6352.

*Text and Photo by Joe Razza*

### **NBCC President Recognizes NVPS Award**

Bob Peavy, president of the NBCC, sent a letter to the Northern Virginia Photographic Society (NVPS) congratulating them for winning the Nature's Best Camera Club competition for 2003. In the note Bob wrote, "…this award is a distinct honor and a deserved recognition of an accomplished camera club". Additionally, Bob commented "The NVPS has long been known as an accomplished club, with strong leadership and enormous talent and creativity". Mary Ann Setton, President of NVPS, responded to Bob's letter thanking him for his thoughts and included the following comment: "We *are* very proud of the Club award and thank you for taking the time to recognize us also. It's like receiving two!"

## **NBCC Videotape Lending Library**

In the summer of 1999, with the blessing of the NBCC Executive Board, Kent Mason acquired some John Shaw instructional video tapes as the first step in the development of the NBCC videotape lending library. Several additional tapes have been added, mostly in the Nikon and Photoshop series. A complete list of the available tapes is in the following table:

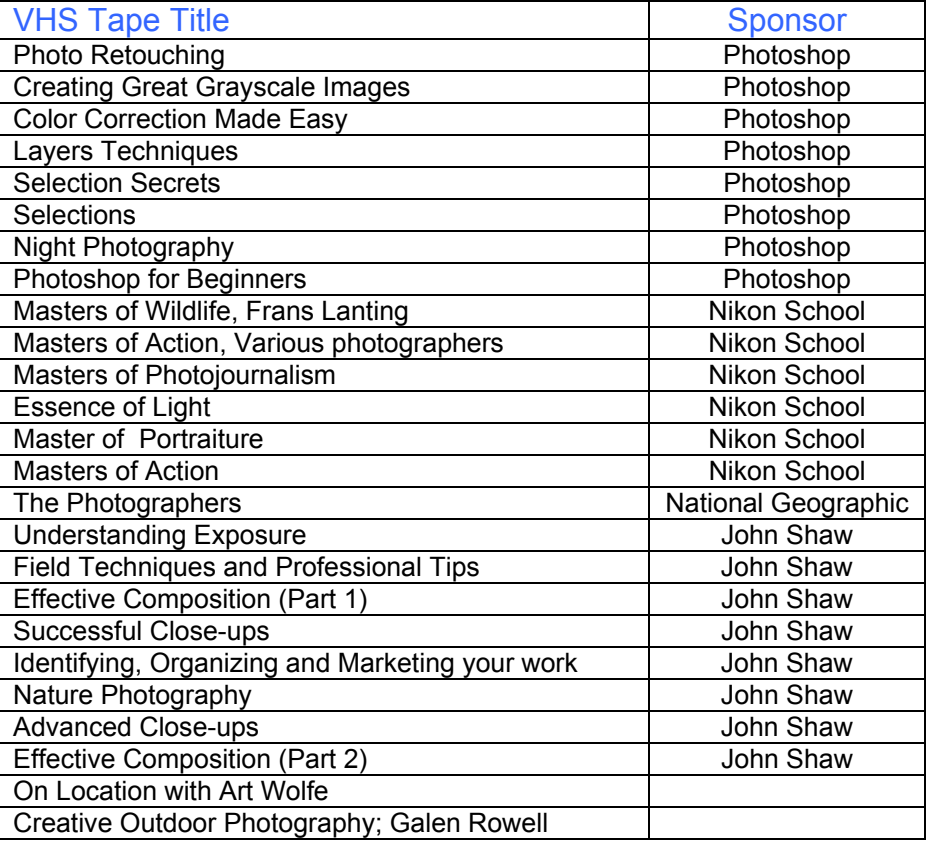

The tapes can be borrowed for a three-week period by any duespaying NBCC member. Presently, Carl Root is the contact person for maintaining the library. He will bring the tapes to meetings where members can sign them out. If you do borrow a tape, please return the tape promptly when it is due so other members can use the tape.

#### *Tom Sullivan*

============================

#### *Lens and Eye* **Is Available On the Website**

Remember, members can get the *Lens and Eye* from the club's web site, http://nbccmd.tripod.com, under the "Newsletter" tab at the top of the opening page. There are a couple of advantages of getting the *Lens and Eye* here: 1) You can get it earlier since it is posted as the hard copy is on its way to the printer; 2) It is in living color. Many of the photographs seen in color are much more impressive.

Additionally, you could decide to obtain your copy of the *Lens and Eye* from the web site every month instead of a hard copy mailed to you. If you want to use this approach, please let me know, either by e-mail, phone or at a meeting. I will e-mail a notice when the *Lens and Eye* is posted so that you can go to the web site and get it.

### **New Book from National Geographic**

For more than 100 years, *National Geographic* has set the standard for nature, culture, and wildlife photography. Now, in their new book, *Through the Lens*, 250 spectacular images mostly in color — some famous, others rarely seen — are gathered in one lavish and beautiful volume. *Through the Lens* is divided into geographical regions — Europe, Asia, Africa and the Middle East, the Americas, and Oceans and Isles — with a special section devoted to space exploration. As in the magazine, the society's signature blend of dramatic, rigorously composed natural shots and "family of nations" style culture peeps are backed by broad captions and text

More than 50% of the photos, crisply printed and mostly doubletruck, are from the last 10 years, with iconic favorites (like the 1985 cover portrait of a green-eyed Afghan woman and its 1997 fullburqa reprise) threaded in. Weighing in at seven pounds, with an initial international printing of 375,000 and with an accompanying exhibition this fall at the society's Washington, D.C., Explorer's Hall museum, this book should make a considerable impression.

*Tom Sullivan* =================================

## **Change in Assignment.**

The NBCC Board has decided to change the assignment for December, 2004, to read as follows: *Open: Any photograph taken on or after June 1, 1999.*

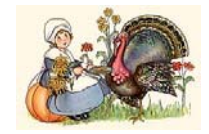

## *Results of Competition for October 2003 – Found Abstracts*

## **Prints**

#### Judge: Clifford Wheeler

*Black and White, Novice – 5 entries*

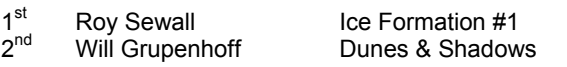

#### *Black and White, Advanced - 16 entries*

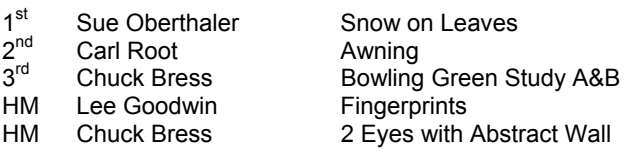

#### *Color, Novice – 16 entries*

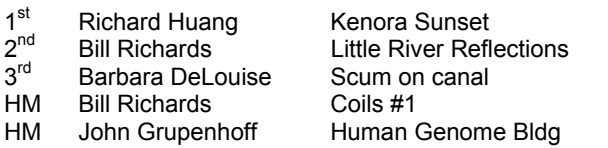

#### *Color, Advanced - 30 entries*

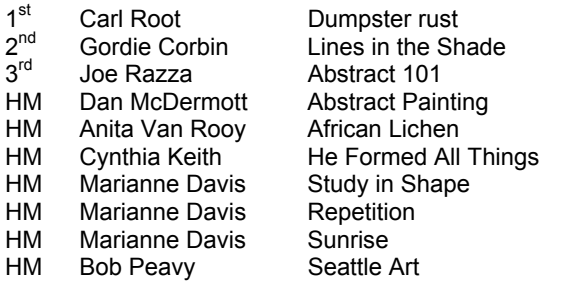

#### *Altered – 11 entries*

------------------------------------------------------------------------------------

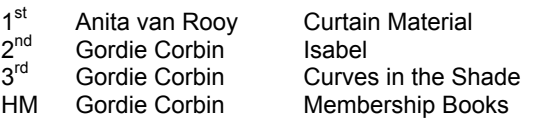

#### **Going to the Smokies, Blue Ridge, or Shenandoah?**

If you're planning a trip in that direction, check out the videotape from the Potomac Library, *National Parks of the Appalachians, Great Smokey Mountains, Blue Ridge Parkway and Shenandoah,*  Catalog Number 917.6889-GRE. This tape has some good suggestions for places to visit in these areas and they look like wonderful photo opportunities. The best part is you can decide for yourself. If it looks like somewhere you think is a good photo op, then you can make plans to visit the site. If not, you can skip it.

*Tom Sullivan* 

## **Slides**

#### Judge: Mario Chakkour

#### *Novice – 32 entries*

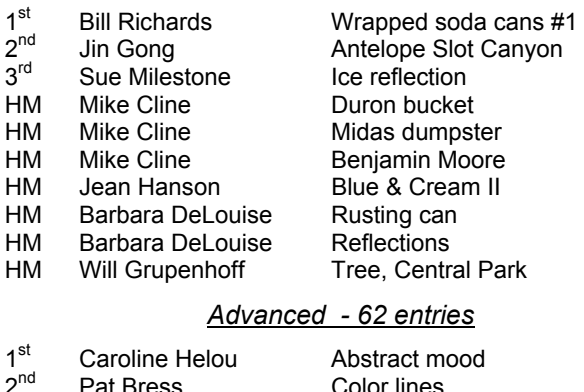

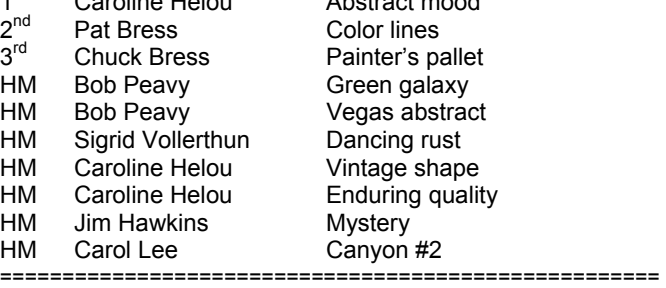

#### **Release Forms; Are They Necessary?**

Many times when members take a photo of another person, the question arises about whether a "release form" is required to "use" the photograph. Issues of privacy must be considered. Following is a web site that has a good introductory explanation of this situation: http://www.apogeephoto.com/mag4-6/mag4-6model\_releases.shtml.

I hope this helps you when considering this requirement.

> *Tom Sullivan*  =====================================================

#### **Exhibit of Steve McCurry**

Best known for his photograph of a young Afghan refugee – whom he tracked down after 17 years and rephotographed – Steve McCurry shows a collection of shots taken in Asia that give a view into people's spiritual lives. National Geographic Society Explorer's Hall, 17th and M Streets, NW. Free. For info: 202-857-7588.

*Tom Sullivan* 

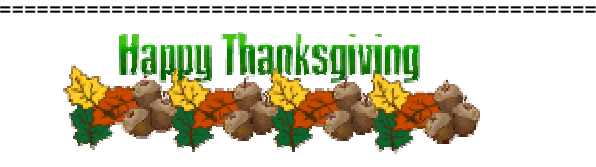

## **Cumulative Scores for 2003-2004 Hearty Welcome to New Members**

## **Prints**

#### Black and White, Novice

- 28 Will Grupenhoff
- 10 Roy Sewall
- 8 Roger Langsdorf

#### Black and White, Advanced

- 29 Chuck Bress
- 20 Lee Goodwin
- 16 Sue Oberthaler
- 16 Pat Bress
- 9 Carl Root
- 6 Marianne Davis

#### Color, Novice

- 29 Bill Richards
- 23 Barbara DeLouise
- 20 Richard Huang
- 18 John Grupenhoff
- 6 Bob Dargel

#### Color, Advanced

- 30 Carl Root<br>24 Marianne
- Marianne Davis
- 14 Joe Razza<br>12 Cynthia Ke
- Cynthia Keith
- 12 Bob Peavy
- 10 Jim Hawkins
- 9 Gordie Corbin
- 8 Carol Lee
- 6 Dan McDermott
- 6 Roy Sewall
- 6 Anita Van Rooy

#### Altered

- 37 Gordie Corbin
- 26 Anita Van Rooy
- 9 Jim Hawkins
- 6 Bev Gordon
- 6 John Grupenhoff

=======================

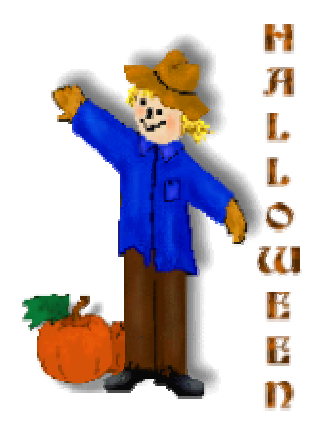

#### **Slides**

- Novice
- 34 Mike Cline<br>19 Bill Richard
- **Bill Richards** 18 Barbara DeLouise
- 14 Sue Milestone
- 12 Jean Hanson
- 12 Will Grupenhoff
- 9 Jin Gong
- 8 Larry Berlin
- 6 Shereen Kopp
- 6 John Grupenhoff

#### Advanced

- 22 Caroline Helou<br>18 Pat Bress
	- Pat Bress
- 16 Carl Root 14 Gordie Corbin
- 12 Carol Lee
- 12 Bob Peavy
- 8 Chuck Bress
- 6 Anita van Rooy
- 6 Ross Emerson<br>6 Jim Hawkins
- **Jim Hawkins**
- 6 Susan Helzer
- 6 Judy Switt
- 6 Sigrid Vollerthun

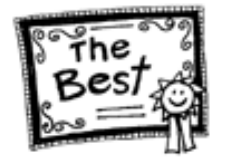

=====================

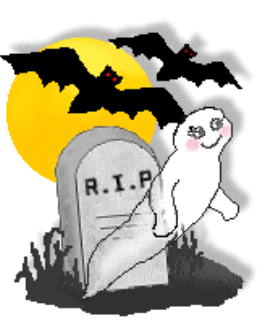

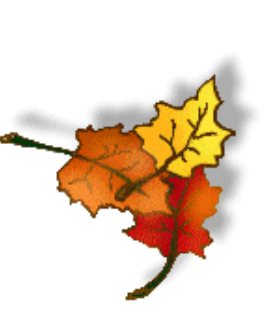

Martha L. Cain-Grady 5802 Nicholson Lane # 908 Rockville, MD 20852 301-881-2366

Ira Adler 8906 Honeybee Lane Bethesda, MD 20817-6925 301-365-3182 adlerira@mac.com

=========================================================

=========================================================

Please remember, if you change your e-mail be sure to let Gordie Corbin, our membership chairperson, know about it. She keeps all the information up-to-date so that we may get relevant messages to our members.

E-mail change: Ed Funk of the NVPS has changed his e-mail to: ed@edfunkphotography.com

## **Look Sharp, Be Sharp!**

Many of you have probably noticed that in the most recent club competitions many of the judges have been real sticklers for sharpness. Our club members produce many high quality images every competition night. Sometimes while looking for some reason to throw out an image the judge will look very critically at the sharpness of the image. This does not mean that you must have sharp prints, only a warning that recently the judges have been very critical.

**Slide Marking Getting a Little Sloppy**

Our slide handlers at the slide night competition have noticed that members seem to be getting a little casual and sloppy when putting titles and their names on the slides. This makes it very tough for our handlers to read the name and title correctly in the darkened room. We ask that you please pay particular attention to making this lettering legible. Thank you in advance for your consideration.

=========================================================

### **Stuck with only one e-mail?**

Did you know there are several sources of **FREE** emails out there? Some advantages of having more than one e-mail are: you can use an alternate if your main e-mail goes down; you can use one e-mail for a specific purpose, say your travel plans; you could use a second e-mail if your main one is full; you could use one e-mail for Tim Gray's DDQ messages. 'Nuff said; here are a few sources for free e-mails:

http://www.juno.com/; http://www.hotmail.com/

http://mail.yahoo.com/; http://www.netzero.net/

Good luck.

*Tom Sullivan* 

## **"Digital" Survey**

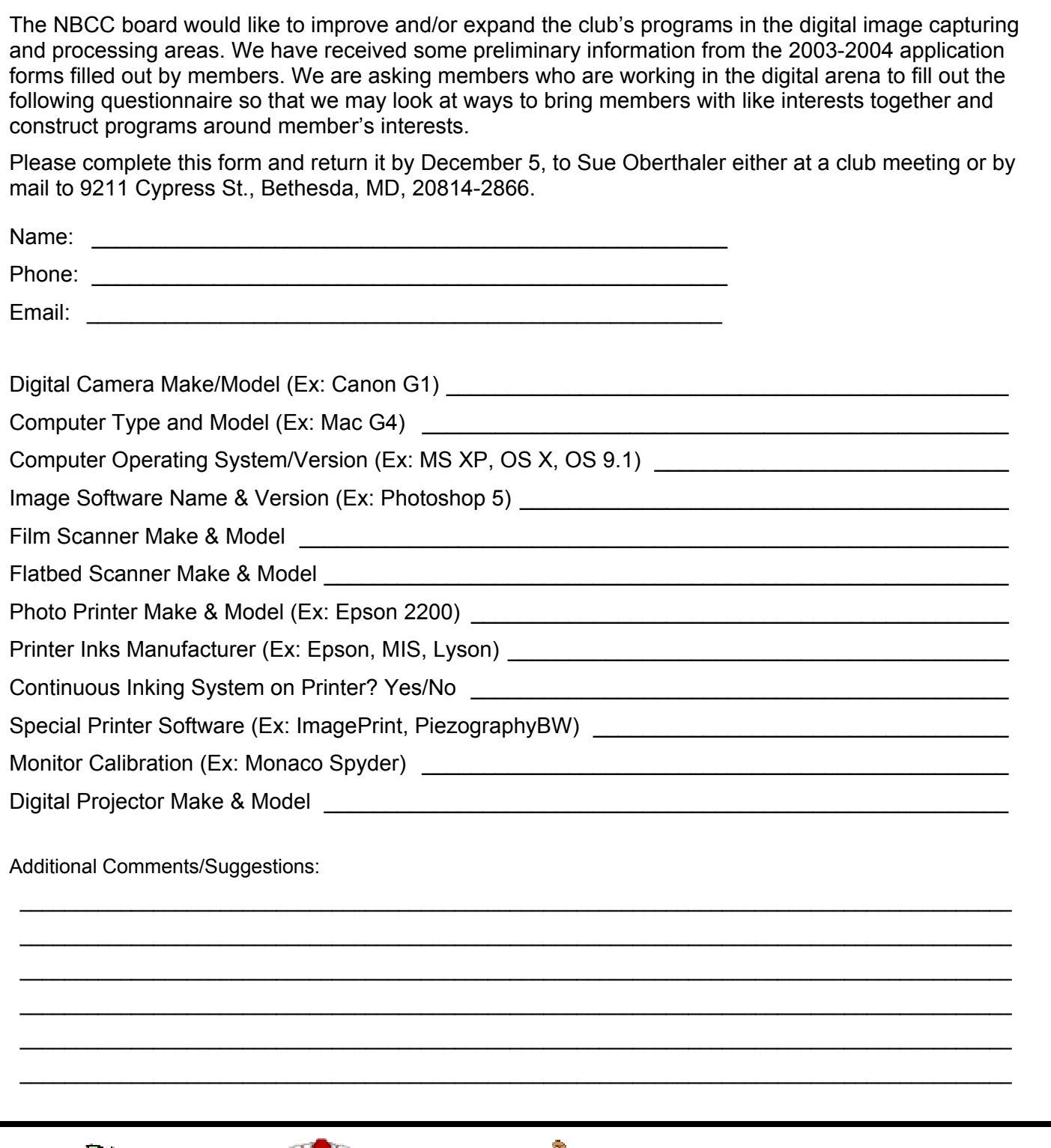

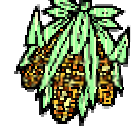

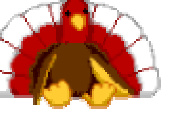

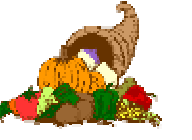

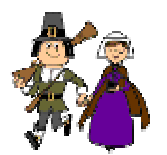

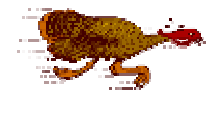

## **2003 – 2004 Executive Board, Standing, and Special Committees**

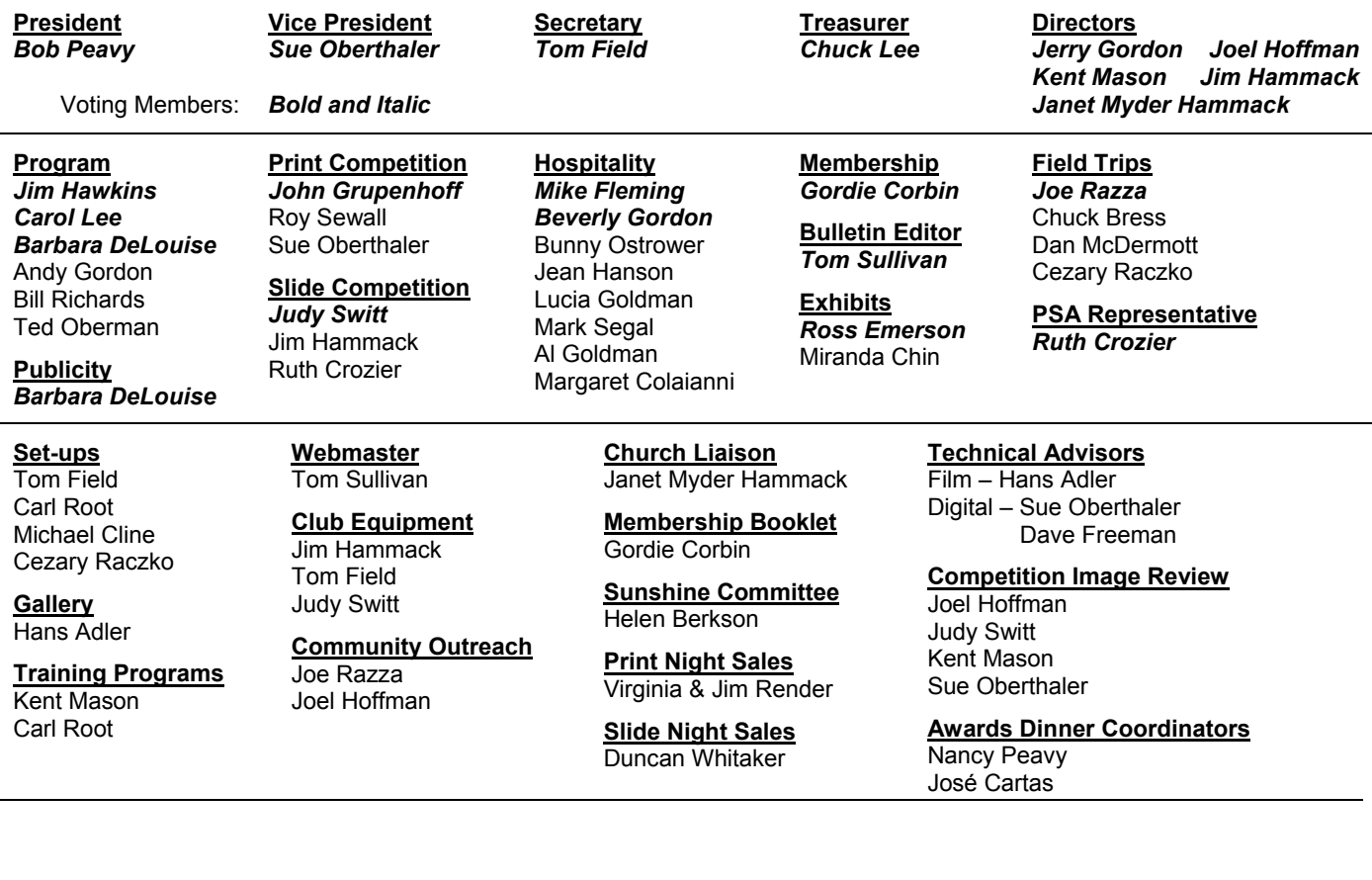

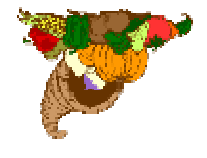

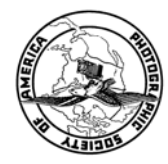

Potomac, MD, 20854 North Bethesda Camera Club<br>8208 Scotch Bend Way

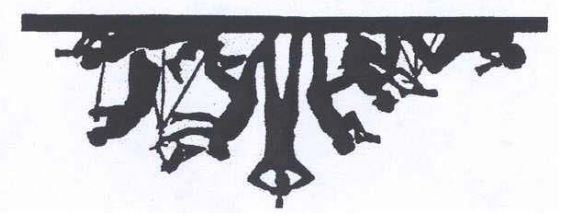

First Class Mail